#### **CORSO DI LAUREA IN INGEGNERIA INFORMATICA**

Una MatQuad è una matrice quadrata di interi, di dimensioni qualsiasi.

Implementare le seguenti operazioni che possono essere compiute su di una MatQuad:

**--- PRIMA PARTE ---** *(qualora siano presenti errori di compilazione, collegamento o esecuzione in questa parte, l'intera prova sarà considerata insufficiente e pertanto non sarà corretta)*

# **MatQuad m(size);**

Costruttore che crea una MatQuad di dimensioni size per size, con tutti gli elementi inizialmente uguali a zero.

# **m.aggiorna(vett,dim);**

Operazione che aggiorna il contenuto di m, con i valori contenuti nel vettore vett (di dimensioni dim). m viene aggiornata per righe, finché ci sono elementi in vett. Se vett non ha elementi sufficienti ad aggiornare tutti gli elementi di m, gli elementi di m che non possono essere aggiornati conservano il loro precedente valore. Se vett ha più elementi del necessario, quelli in eccesso vengono ignorati.

**Esempio:** Nel caso in cui m abbia ancora tutti gli elementi uguali a zero, dopo la aggiorna con il seguente vettore di sette elementi {5, 5, 5, 6, 4, 4, 3}, m varrà:

5 5 5 6 4 4 3 0 0 0 0 0 0 0 0 0

# $\checkmark$  cout  $\checkmark$  m;

Operatore di uscita per il tipo MatQuad. L'uscita ha il seguente formato:

5 5 5 6 4 4 3 0 0 0 0 0 0 0 0 0

L'output mostrato corrisponde a una MatQuad 4x4.

## **m.trova();**

Operazione che restituisce true se m contiene **almeno una riga** con **almeno tre elementi consecutivi tutti uguali fra loro** e restituisce false in caso contrario.

**Esempio:** Nel caso in cui m sia la seguente, la m.trova() restituirà true:

5 5 5 6 4 4 3 0 0 0 0 0 0 0 0 0

#### **--- SECONDA PARTE ---**

## **m.raddoppia();**

Operazione che raddoppia le dimensioni della matrice. Inoltre, il vecchio contenuto viene copiato nel quadrante Q2 e Q3 della nuova matrice, mentre nel quadrante Q1 e Q4 finiscono tutti 8 e 9, rispettivamente.

**Esempio:** Nel caso in cui m sia la seguente:

5 5 5 6 4 4 3 0 0 0 0 0 0 0 0 0

dopo l'operazione m.raddoppia() l'uscita a video di m produrrà (a destra vengono mostrati Q1-Q4):

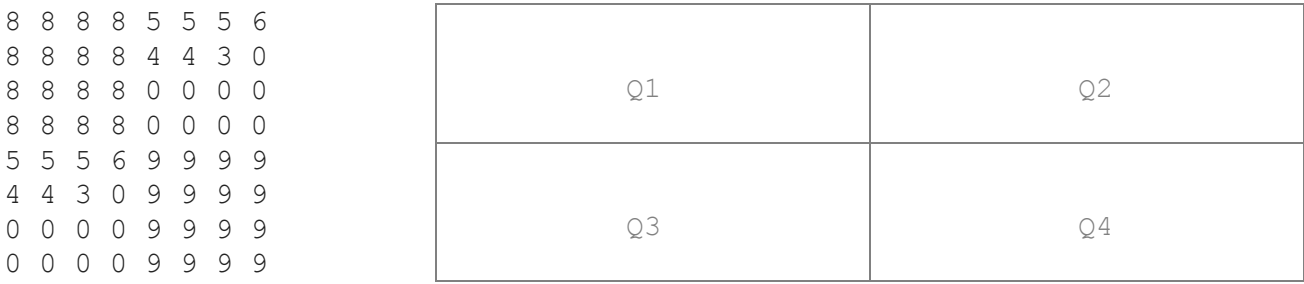

# **~MatQuad();**

Distruttore.

Mediante il Linguaggio C++, realizzare il tipo di dato astratto **MatQuad**, definito dalle precedenti specifiche. **Gestire le eventuali situazioni di errore**.

**\_\_\_\_\_\_\_\_\_\_\_\_\_\_\_\_\_\_\_\_\_\_\_\_\_\_\_\_\_\_\_\_\_\_\_\_\_\_\_\_\_\_\_\_\_\_\_\_\_\_\_\_\_\_\_\_\_\_\_\_\_\_\_\_\_\_\_\_\_\_\_\_\_\_\_\_\_\_\_\_**

--- PRIMA PARTE --- Test del costruttore e dell'operatore di uscita 0 0 0 0 0 0 0 0 0 0 0 0 0 0 0 0 Test della 'aggiorna' 5 5 5 6 4 4 3 0 0 0 0 0 0 0 0 0 Test della 'trova': trovata una riga con almeno tre valori consecutivi uguali fra loro --- SECONDA PARTE ---Test della 'raddoppia' 8 8 8 8 5 5 5 6 8 8 8 8 4 4 3 0 8 8 8 8 0 0 0 0 8 8 8 8 0 0 0 0 5 5 5 6 9 9 9 9 4 4 3 0 9 9 9 9 0 0 0 0 9 9 9 9 0 0 0 0 9 9 9 9 Test del distruttore (m2 e' stata appena distrutta)

**USCITA CHE DEVE PRODURRE IL PROGRAMMA**